## The book was found

# **Go In Action**

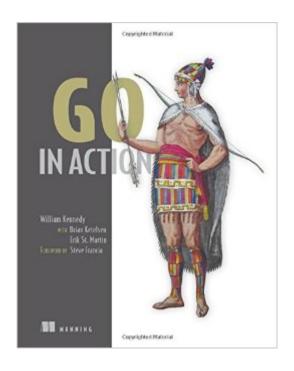

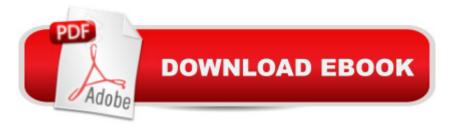

### Synopsis

Summary Go in Action introduces the Go language, guiding you from inquisitive developer to Go guru. The book begins by introducing the unique features and concepts of Go. Then, you'll get hands-on experience writing real-world applications including websites and network servers, as well as techniques to manipulate and convert data at speeds that will make your friends jealous. Purchase of the print book includes a free eBook in PDF, Kindle, and ePub formats from Manning Publications. About the Technology Application development can be tricky enough even when you aren't dealing with complex systems programming problems like web-scale concurrency and real-time performance. While it's possible to solve these common issues with additional tools and frameworks, Go handles them right out of the box, making for a more natural and productive coding experience. Developed at Google, Go powers nimble startups as well as big enterprises a "companies that rely on high-performing services in their infrastructure. About the BookGo in Action is for any intermediate-level developer who has experience with other programming languages and wants a jump-start in learning Go or a more thorough understanding of the language and its internals. This book provides an intensive, comprehensive, and idiomatic view of Go. It focuses on the specification and implementation of the language, including topics like language syntax, Go's type system, concurrency, channels, and testing. What's InsideLanguage specification and implementationGo's type systemInternals of Go's data structuresTesting and benchmarkingAbout the ReaderThis book assumes you're a working developer proficient with another language like Java, Ruby, Python, C#, or C++.About the AuthorsWilliam Kennedy is a seasoned software developer and author of the blog GoingGo.Net. Brian Ketelsen and Erik St. Martin are the organizers of GopherCon and coauthors of the Go-based Skynet framework. Table of ContentsIntroducing GoGo quick-startPackaging and toolingArrays, slices, and mapsGo's type systemConcurrencyConcurrency patternsStandard libraryTesting and benchmarking

#### **Book Information**

Paperback: 264 pages

Publisher: Manning Publications; 1 edition (November 26, 2015)

Language: English

ISBN-10: 1617291781

ISBN-13: 978-1617291784

Product Dimensions: 7.4 x 0.5 x 9.2 inches

Shipping Weight: 12.6 ounces (View shipping rates and policies)

Average Customer Review: 4.5 out of 5 stars Â See all reviews (26 customer reviews)

Best Sellers Rank: #98,421 in Books (See Top 100 in Books) #13 in Books > Computers &

Technology > Internet & Social Media > Web Browsers #17 in Books > Computers & Technology

> Programming > Languages & Tools > Ruby #19 in Books > Computers & Technology > Web

Development & Design > Web Services

#### Customer Reviews

An excellent, well thought out resource on Go. If there are any features of the language that you think need to be demystified, then they are probably given an excellent treatment in this book; it covers pretty much everything. Whereas Go has excellent official documentation, it can be very technical and not a little overwhelming when one is just starting out. This book builds an excellent foundation of understanding, nicely filing the void between simple on-line tutorials and the complexity of the official spec. Obviously there are details in the official documentation that go well beyond what is covered in this book, but if you want a head start in being able to understand those things when you have to look them up, then you can't go wrong reading about them in this book first. There are several really good reasons to read it if one wants to learn Go: It fills in the gaps while managing to explain things in clear and simple terms; if you find the official docs a little hard to read and wish someone would explain them to you, this book does that really well. It shows (and explains) very idiomatic examples of written Go, and why they are written that way. If your code looks like the examples that you see in this book then you're doing it right. It contains examples of \*how\* things are implemented that vastly help clarify why they would be done one way vs. another. Ever wonder "but why is it idiomatic to do it that way?" You can probably find the answer in this book. The subjects flow well one from the next; each chapter introducing new material principally relays on basics already covered in order to explain it. This makes for a gradually improving understanding of Go in the language of Go.A caveat or two: This is not a beginners book.

#### Download to continue reading...

Toys, Games, and Action Figure Collectibles of the 1970s: Volume I Action Jackson to Gre-Gory the Bat Technology In Action Complete (13th Edition) (Evans, Martin & Poatsy, Technology in Action Series) Key West D.O.A.: A Jack Marsh Briar Malone Key West Action Thriller (Key West Action Thriller Series Book 6) Positive Parenting in Action: The How-To Guide for Putting Positive Parenting Principles into Action in Early Childhood Vocabulary in Action Level H Teacher Guide: Word Meaning, Pronunciation, Prefixes, Suffixes, Synonyms, Antonyms, and Fun! (Vocabulary in Action 2010) Vocabulary in Action Level G Teacher Guide: Word Meaning, Pronunciation, Prefixes,

Suffixes, Synonyms, Antonyms, and Fun! (Vocabulary in Action 2010) Gestalt Counselling in Action (Counselling in Action series) Thriller: In Sheep's Clothing - An Action Thriller Novel (A Noah Wolf Novel, Thriller, Action, Mystery Book 3) Thriller: Lone Wolf - An Action Thriller Novel (A Noah Wolf Novel, Thriller, Action, Mystery Book 2) Code Name: Camelot - An Action Thriller Novel (A Noah Wolf Novel, Thriller, Action, Mystery Book 1) R in Action: Data Analysis and Graphics with R Hero Dogs: Courageous Canines in Action Elasticsearch in Action Java 8 in Action: Lambdas, Streams, and functional-style programming PostGIS in Action, 2nd Edition Elixir in Action Zend Framework in Action Unity in Action: Multiplatform Game Development in C# with Unity 5 D3.js in Action 3D Printed Science Projects: Ideas for your classroom, science fair or home (Technology in Action)

<u>Dmca</u>